#### **In collaborazione con "Semplifichiamo la scuola"** <https://www.semplifichiamolascuola.org/wp/ricorsi/class-action-a-a/>

# **CLASS ACTION**

#### *per il riconoscimento economico dell'area C al profilo di Assistente Amministrativo*

Siamo apartitici e non siamo un sindacato, siamo un gruppo di colleghi che non tollera più lo sfruttamento che opera sulla nostra pelle la Pubblica Amministrazione, con adempimenti da svolgere che non rispecchiano più né il profilo, né la retribuzione contrattuale dell'assistente amministrativo.

Abbiamo capito sulle nostre spalle che, per avere giustizia si deve per forza attivare un'azione legale, la parola d'ordine è "Class Action". Per questo motivo sganciati da ogni rigido schema di poteri e poltrone, ed in maniera del tutto autonoma è partita questa iniziativa:

CLASS ACTION per il riconoscimento economico dell'area C al profilo di Assistente Amministrativo

### **Se vuoi partecipare a questa iniziativa legale, compila il seguente**

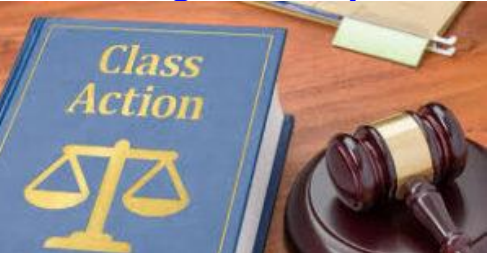

**form; non è vincolante[:](https://docs.google.com/forms/d/e/1FAIpQLSei8UVQHD5o4po3718US2374PCnmnFEEIUKY-F8oBo04T8waA/viewform)**

**L'iscrizione alla Class Action scadrà il 18/04/2021.** 

### **E' inoltre previsto un Webinar del 14/04/2021 ore 18:00 – Relatore avvocato Valerio FEMIA -**

Seconda webinar da parte dello Studio Legale Femia e aperto a tutti gli interessati, basta compilare il modulo di partecipazione.

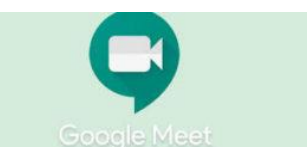

## **Compila il modulo di partecipazione**

**Termine iscrizione** ore 15:30 del 14/04/2021. Alla stessa data entro le ore 18:00 sarà inviata l'email di invito all'evento, l'invio è di tipo massivo quindi sarà inoltrata alla stessa ora a tutti i partecipanti.

Inizio sessione ore 18:00 sei pregato di collegarti almeno 5 minuti prima

Per la buona riuscita della sessione, vi ricordo i principali comportamenti da tenere:

- 1. disattivare i microfoni;
- 2. disattivare telecamera;
- 3. per comunicare usare la chat;
- 4. se non sentite o non vedete non interrompete la lezione perché è un vostro problema di connessione alla rete;
- 5. se erroneamente attivate la condivisione del vostro schermo o comunque interrompete la lezione, per rispetto agli altri partecipanti e dare continuità all'evento, **gli amministratori saranno costretti a scollegarvi dal webinar**, potrete rientrare immediatamente nella stanza